**Total No. of Questions : 8]**

**SEAT No. :**

**PA-1450 [Total No. of Pages : 2**]

**[5926]-66**

## **T.E. (Computer Engineering) WEB TECHNOLOGY** 450 [5926]-86<br>
450 [5926]-86<br>
T.E. (Computer Engin<br>
WEB TECHNOLC<br>
(2019 Pattern) (Semester -<br>  $\frac{1}{2}$  Hours]<br>
(2019 Pattern) (Semester -<br>  $\frac{1}{2}$  Hours]<br>
(ons to the candidates)<br>
Answer 0.1 or 0.2, 0.3 or 0.4, 0.5 or

**(2019 Pattern) (Semester - II) (310252)**

*Time : 2½ Hours] [Max. Marks : 70*

*Instructions to the candidates:*

- *1) Answer Q.1 or Q.2, Q.3 or Q.4, Q.5 or Q.6 and Q.7 Q.8.* WEI<br>(2019 Patter)<br>purs]<br>to the candidates:<br>swer 0.1 or 0.2, 0.3 or<br>at disgrams must be dra<br>gures to the right indical
- *2) Neat diagrams must be drawn wherever necessary.*
- *3) Figures to the right indicate full marks.*
- *4) Assume suitable data, if necessary.*

*Q1)* a) Explain the following: **[8]**

i) Process of transforming XML document. nsforming XMD documents of the contract of set

ii) HTTP session

b) What is Servlet? Explain the life cycle of servlet. Illustrate with example.**[9]** t indicate full marks.<br>
t indicate full marks.<br>
tta, if necessary.<br>
Solving:<br>
Transforming XMD document.<br>
Solving:<br>
Explain the life cycle of servlet. Illustrate with the spect to structure, declaration syntax,

OR

- *Q2)* a) Compare doGet and doPost methods in servlet.
	- b) Explain XML with respect to structure, declaration syntax, namespace.**[8]**

*Q3)* a) Write advantages of JSP over servlet and explain lifecycle of JSP. **[8]**

b) Explain the Strut architecture with neat diagram and also explain the benefits of Strut.  $\bigotimes$   $\bigotimes$  [9] and explain lifecycle<br>neat diagram and also About the electronic syntax, namespace.<br>
49.228 16.228 16.238 16.238 16.238 16.238 16.238 16.238 16.238 16.238 16.238 16.238 16.238 16.238 16.238 16.238 16.238 16.238 16.238 16.238 16.238 16.238 16.238 16.238 16.238 16.238

## OR

- *Q4*) a) Write a JSP program to demonstrate use of page directive, Scriplet Expression and Comment. **[9]** 
	- b) Write the benefits of Web services and explain SOAP, Rest and UDDI.**[8]**

*P.T.O.*

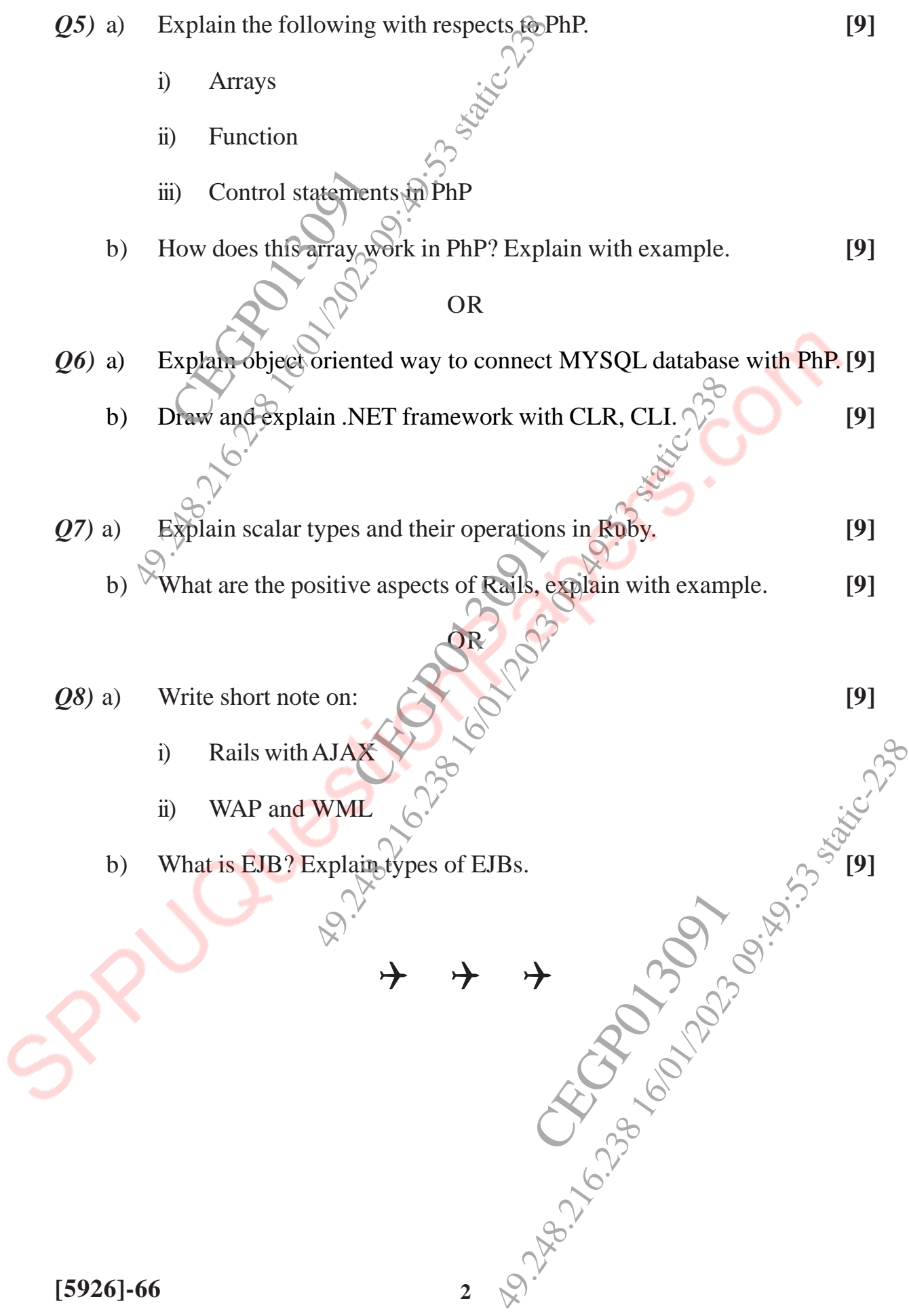